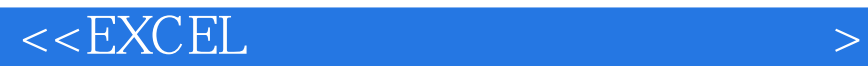

 $<<\text{EXCEL} \qquad \qquad \text{800} \; >>$ 

 $,$  tushu007.com

- 13 ISBN 9787302166733
- 10 ISBN 7302166730

出版时间:2008-1

页数:472

PDF

更多资源请访问:http://www.tushu007.com

 $,$  tushu007.com

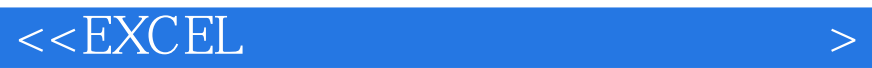

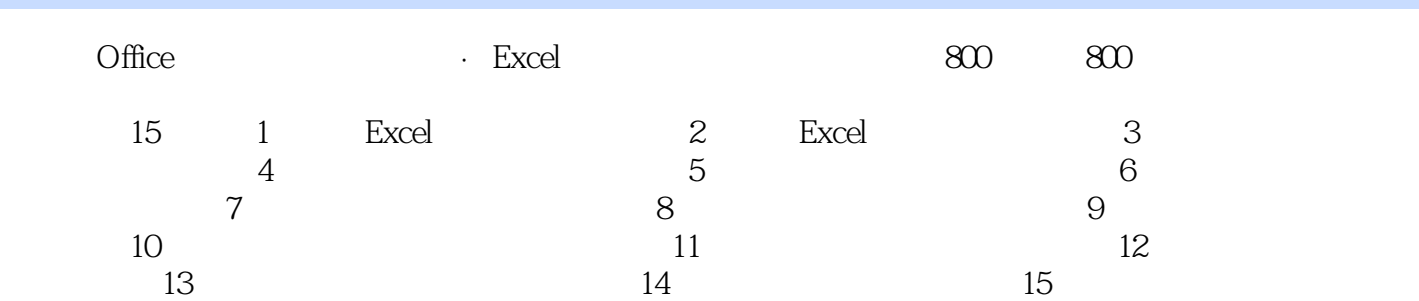

 $,$  tushu007.com

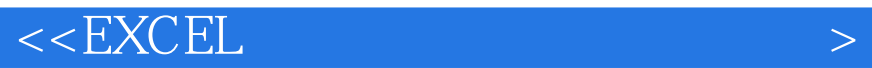

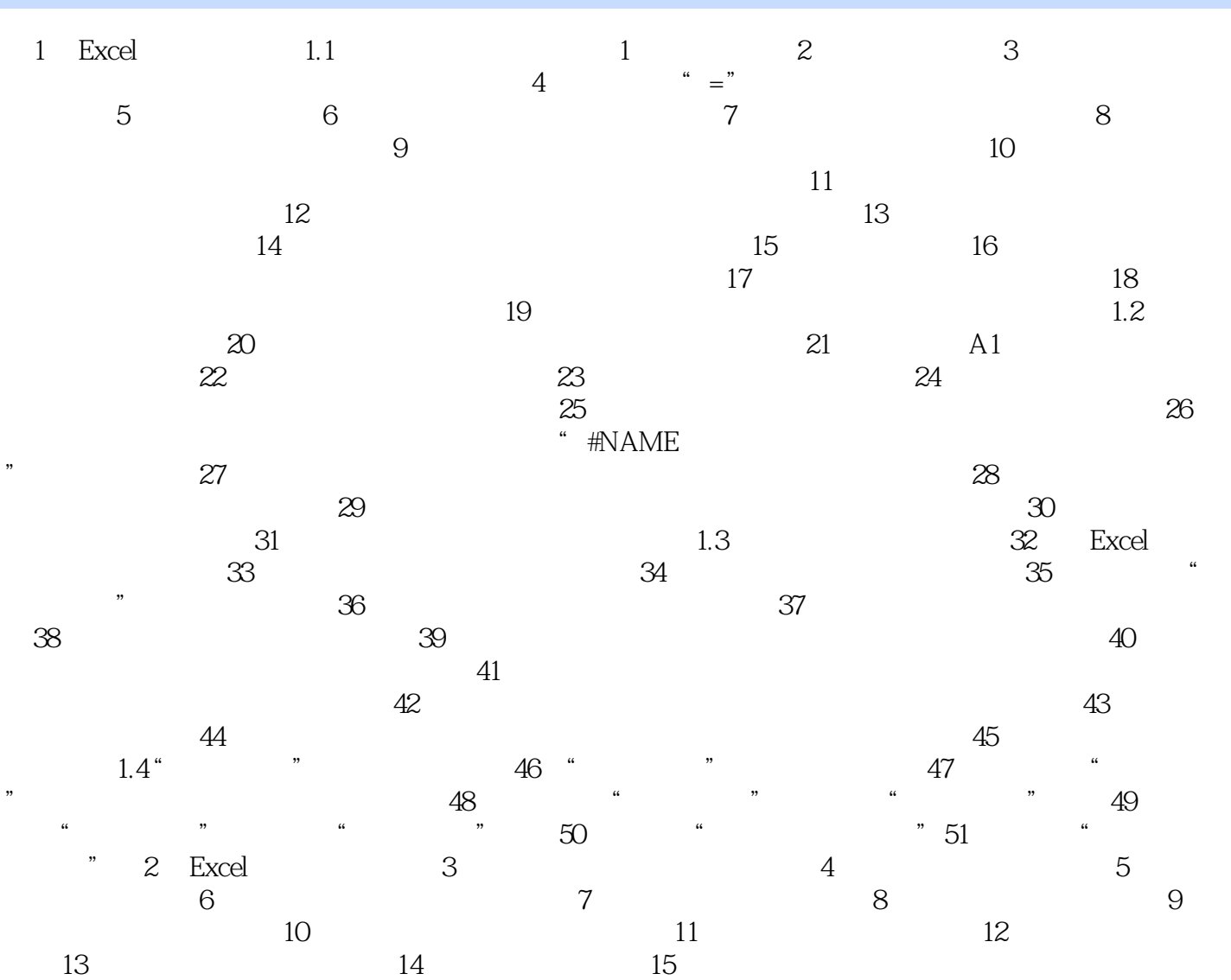

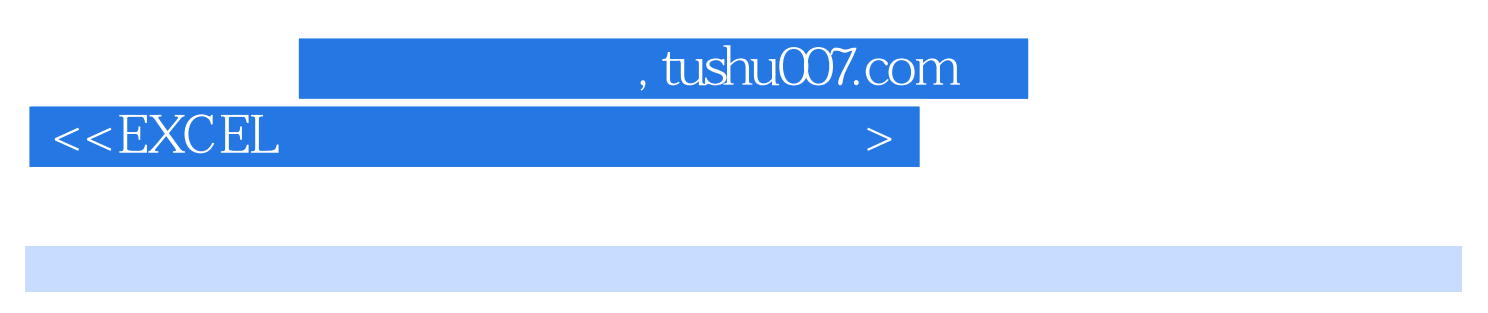

Office · Excel · Excel 800  $\,$  Excel

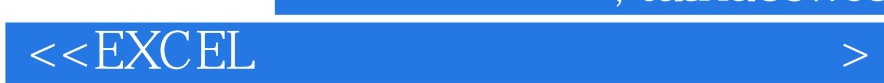

本站所提供下载的PDF图书仅提供预览和简介,请支持正版图书。

更多资源请访问:http://www.tushu007.com

 $,$  tushu007.com